## 2-1. WEBOPAC リクエスト操作方法

## 本をリクエストされる場合は、以下の手順で参考に操作してください。

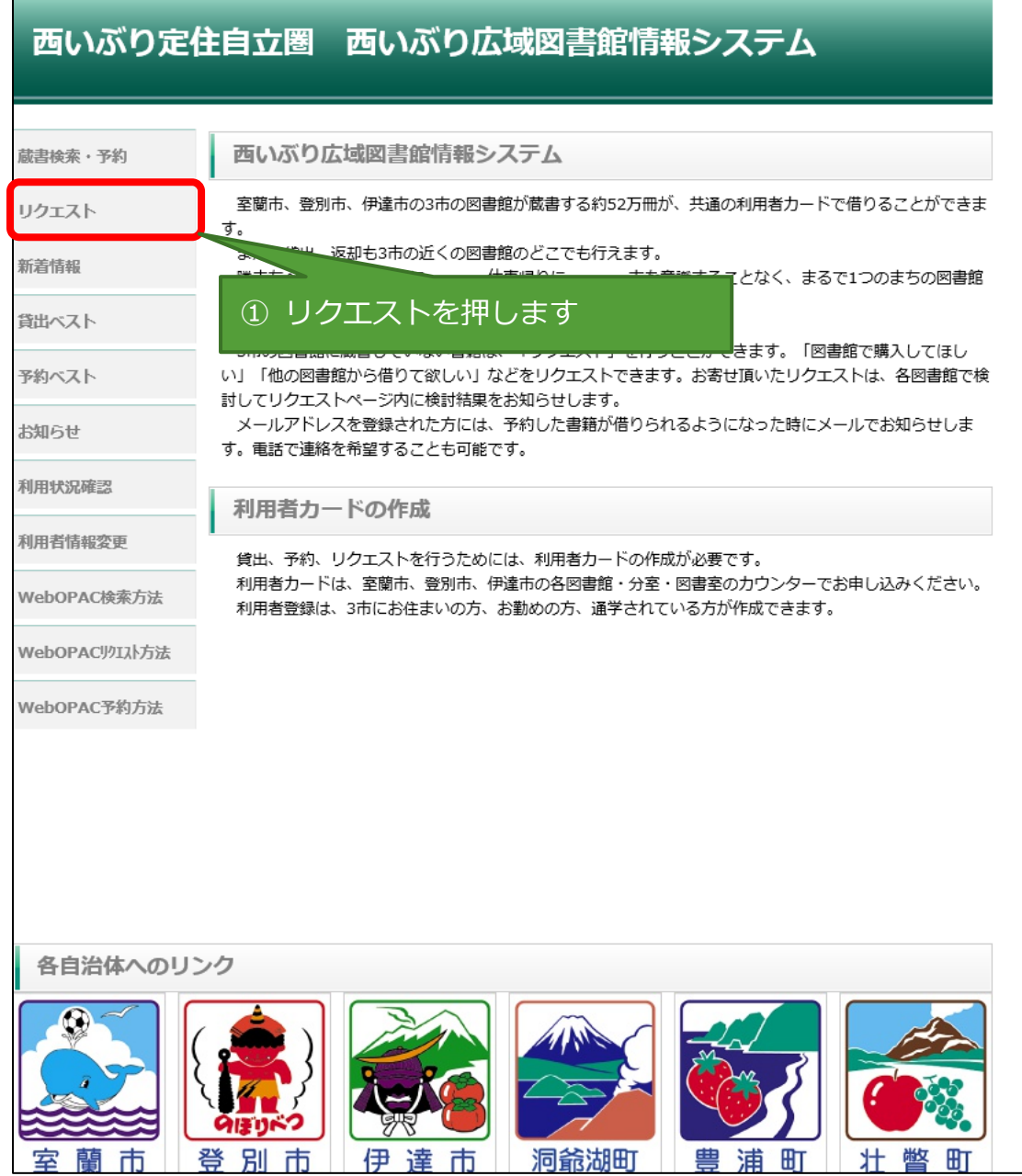

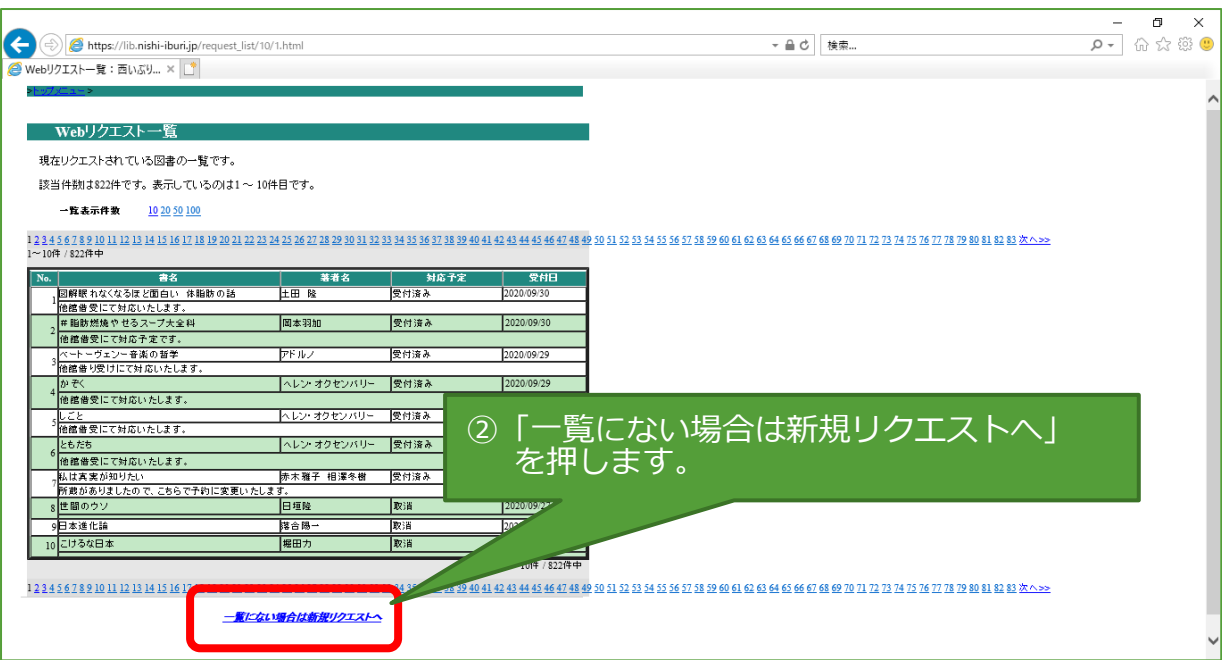

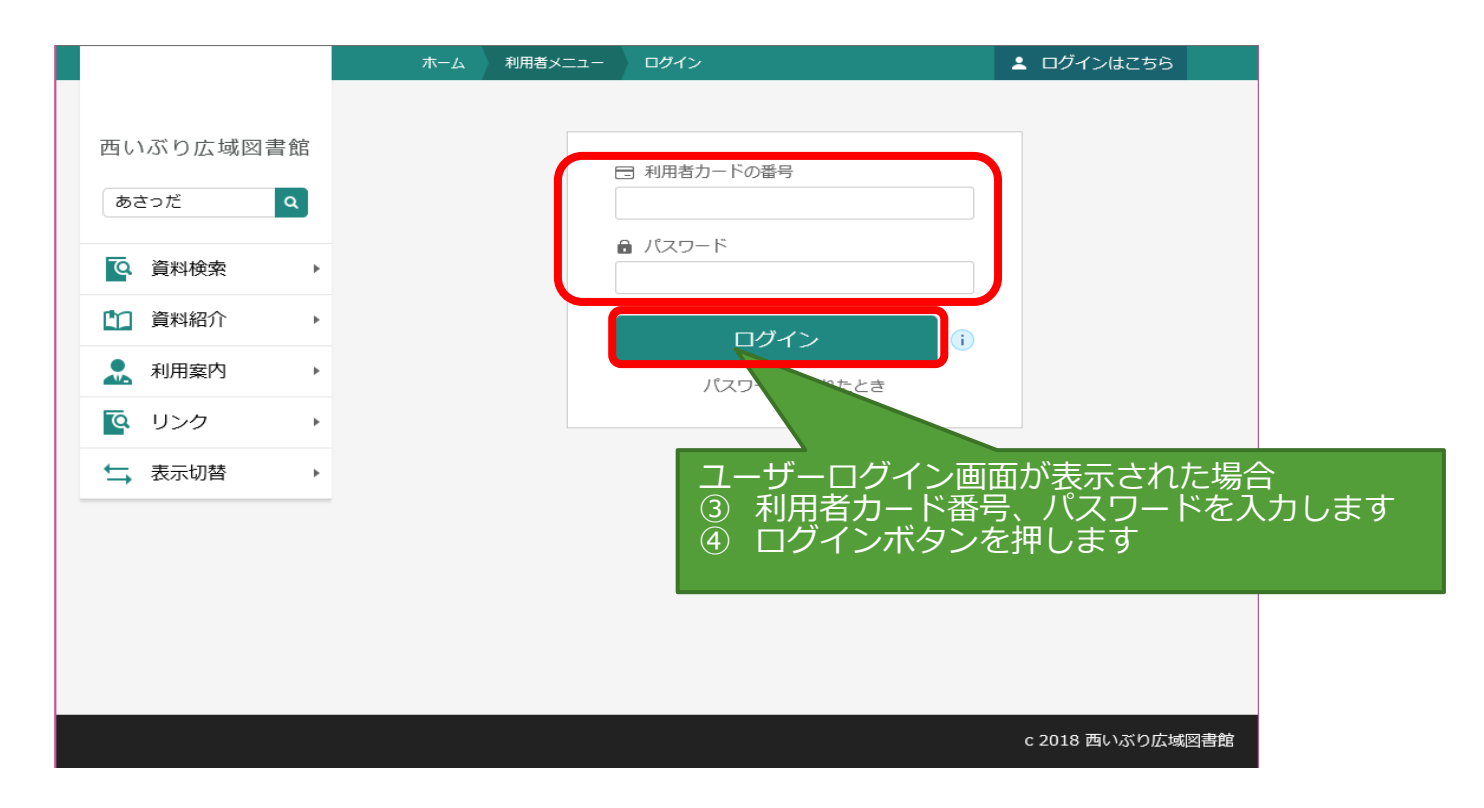

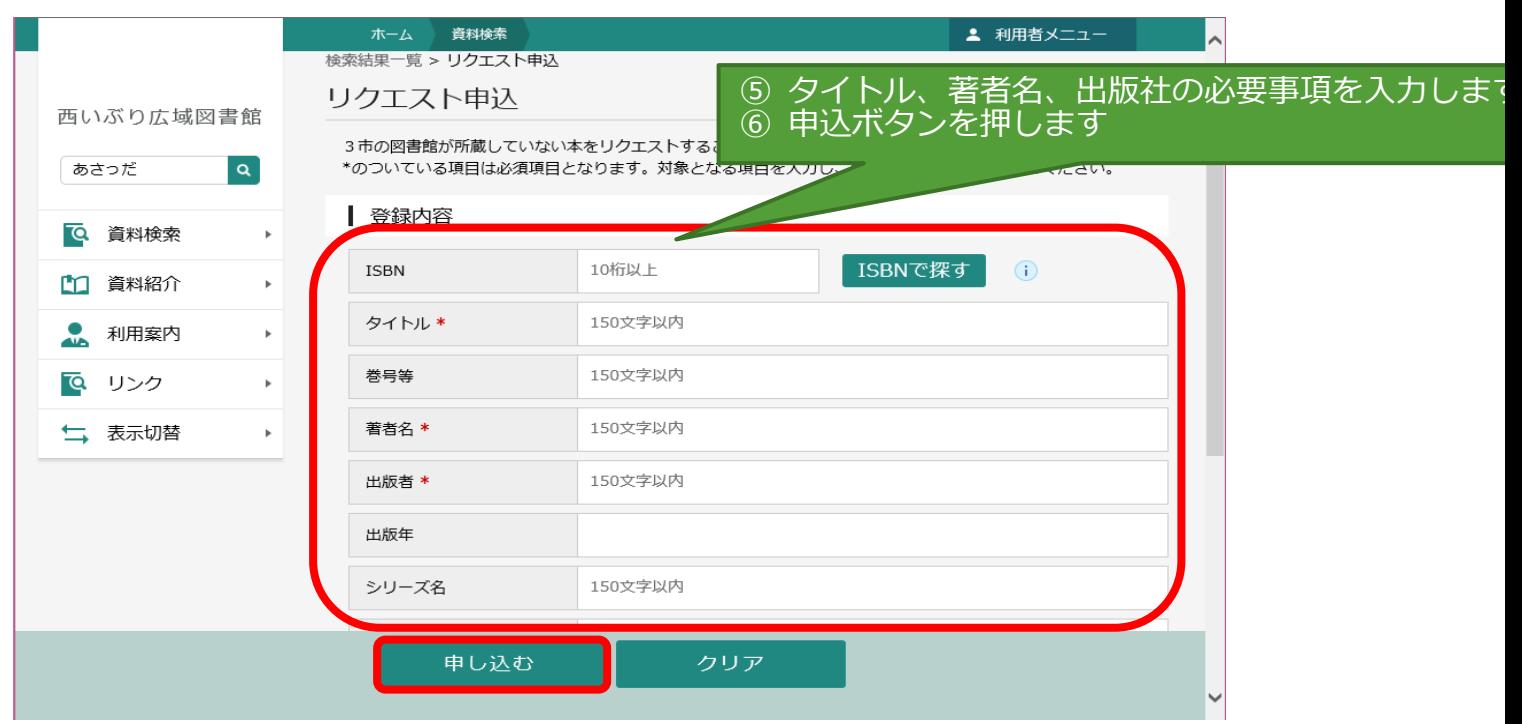

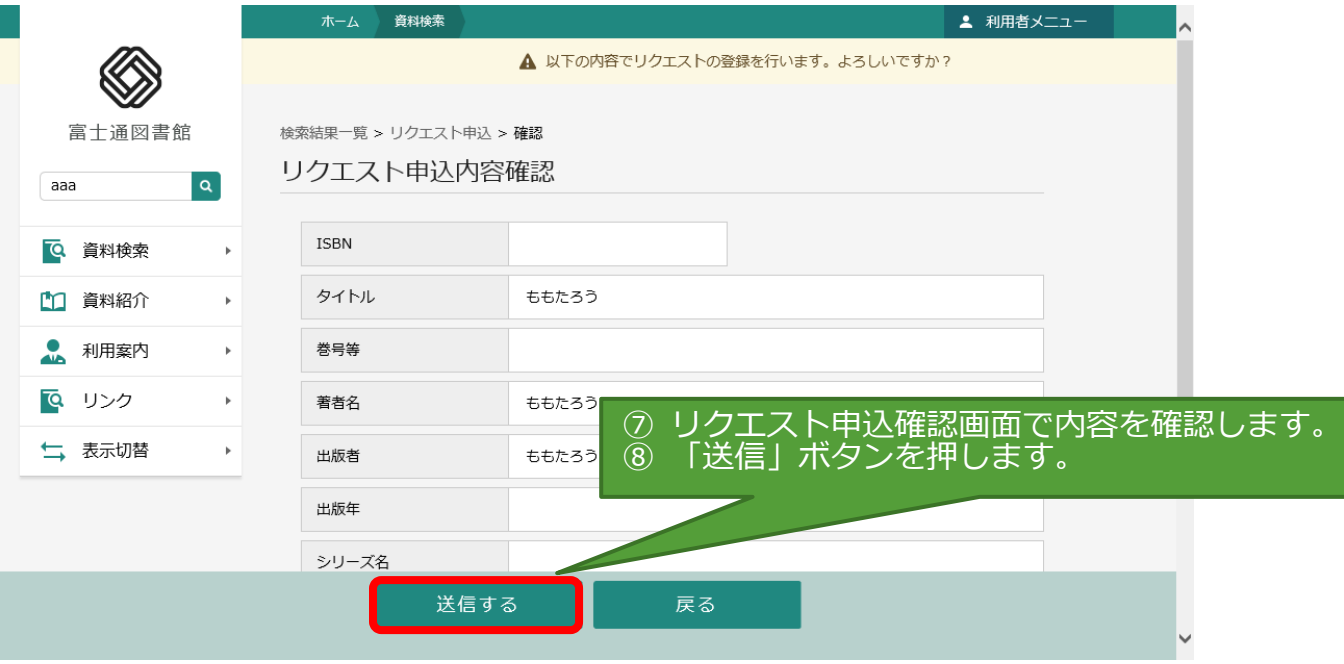

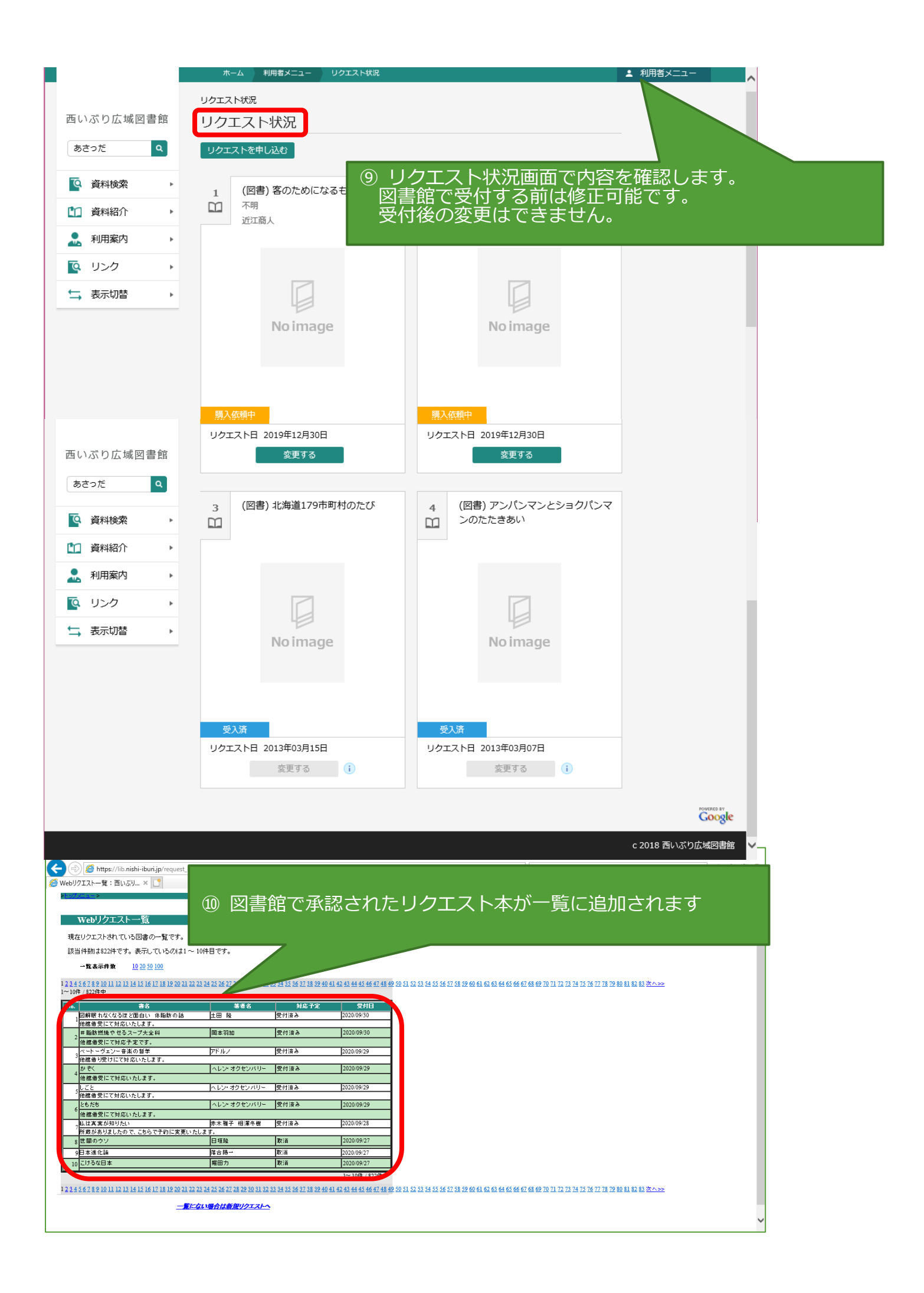